# *Service adapter-USB*

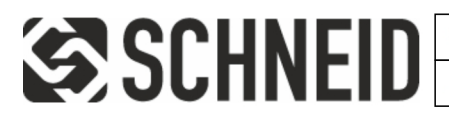

Schneid GesmbH | Gewerbering 16 | A-8054 | Graz/Pirka | Tel: +43 (316) 285022

Products, data sheets, documentation, MR12-SCHEMA-calculator: www.schneid.at

## **SCHNEID service adapter USB for communication with all SCHNEID module controllers**

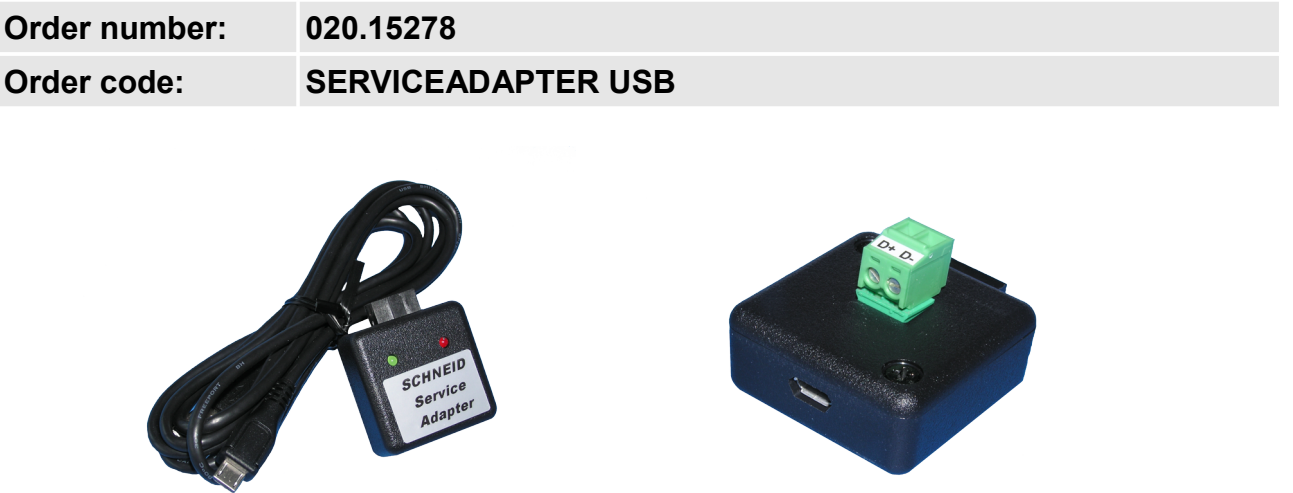

#### **Overview:**

The SCHNEID service adapter USB is used for quick parameterization of the control device.

The adapter is plugged directly into the COM port of the controller (if a COM base is available, the ribbon cable must be disconnected beforehand)

The adapter is suitable for all control devices with a 10 or 14-pin COM connection.

- 1. Connect the service adapter to the PC with a micro USB cable
- 2. Depending on the operating system, the driver is installed itself or a manual installation is requested. The USB drivers are included in the enclosed USB memory.
- 3. Check the port number in the device manager:

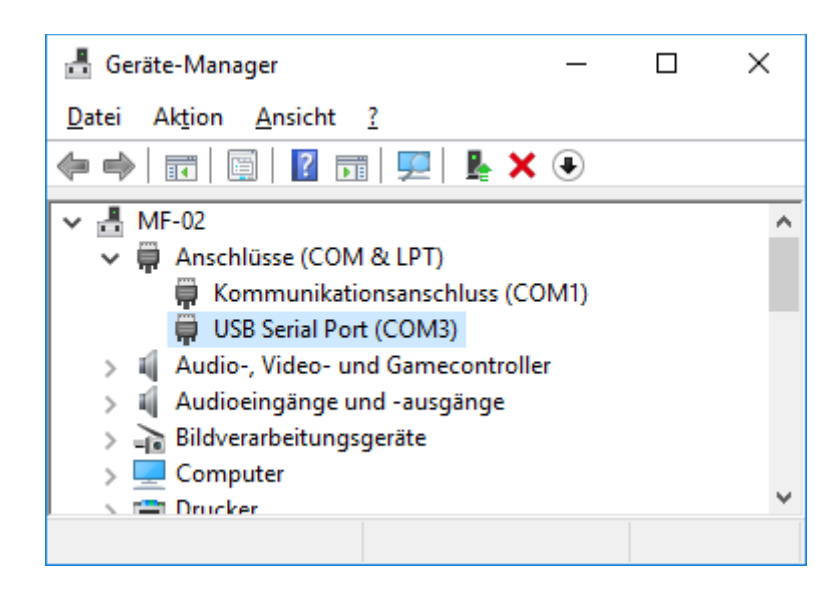

# *Service adapter-USB*

4. Start the parameterization software

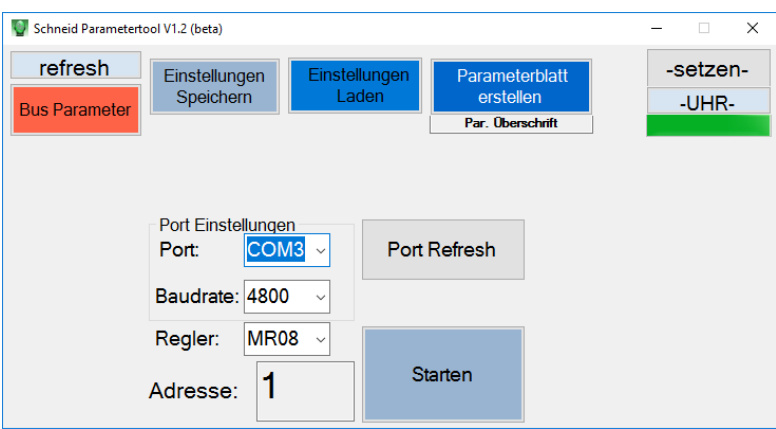

With "Port:" the port number must now be set according to the device manager (here "COM3" in the example) If the port in question does not appear in the selection list,

 $a \mid \text{Port Refresh} \mid$  has to be carried out first.

After the baud rate and address have been set according to the controller, the data is read out using starten

*The parameter tool can be obtained on the homepage www.schneid.at under "Download".*

#### **Interface connections:**

Controller connector: 10-pin Micro USB connection

### **Scope of delivery:**

SCHNEID service adapter USB for communication with all SCHNEID module controllers with COM connection; Includes micro USB cable.

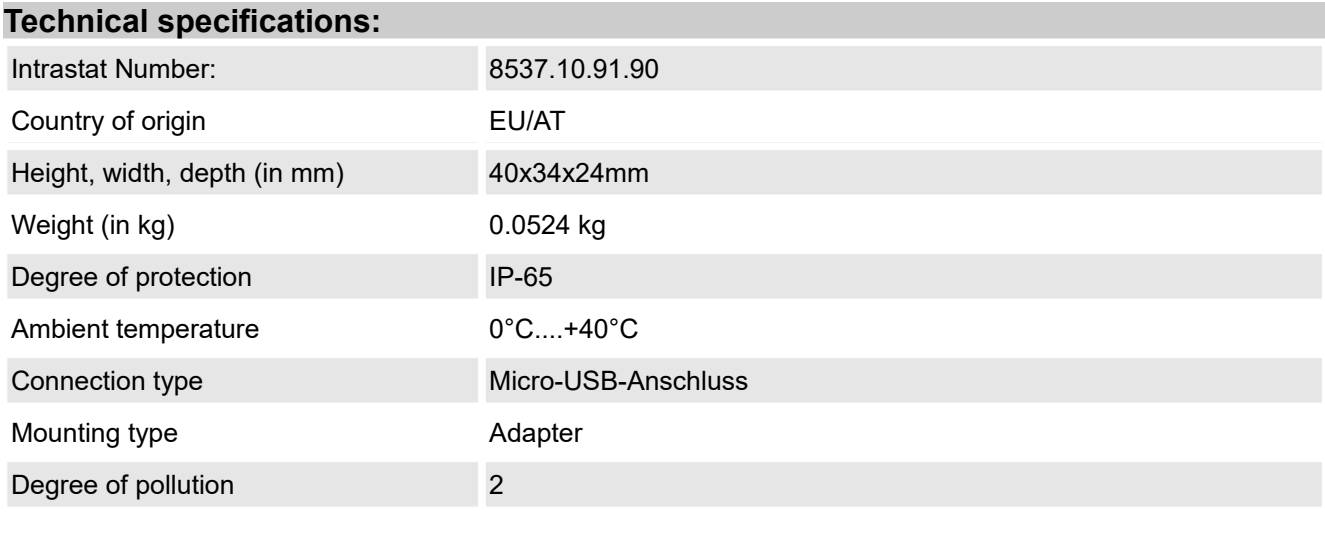